# **Table of Contents**

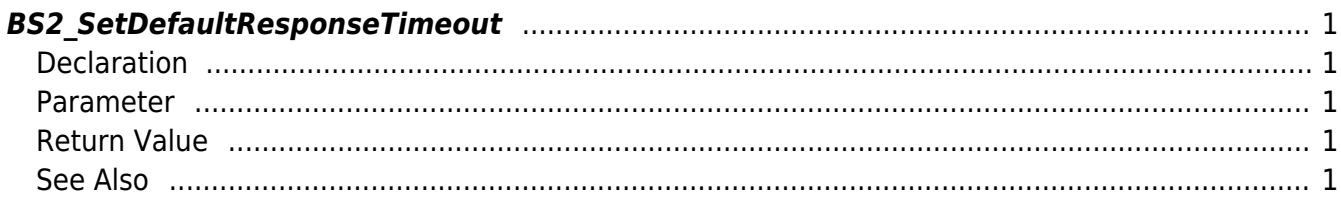

<span id="page-1-5"></span>[Communication API](http://kb.supremainc.com/bs2sdk./doku.php?id=en:communication_api) > [BS2\\_SetDefaultResponseTimeout](#page-1-5)

# <span id="page-1-0"></span>**BS2\_SetDefaultResponseTimeout**

[+ 2.6.3] Sets default response timeout between device and server. Default is set as 10sec. It defines timeout of API except some APIs such as connection(hardcoded 3s), BS2\_UpdateResource and BS2\_GetFilteredLog(300s) etc.

## <span id="page-1-1"></span>**Declaration**

#include "BS\_API.h"

int BS2 SetDefaultResponseTimeout(void\* context, long ms);

#### <span id="page-1-2"></span>**Parameter**

- [In] *context* : Context
- [In] *ms* : Respond waiting time (milli seconds)

# <span id="page-1-3"></span>**Return Value**

If successfully done, BS\_SDK\_SUCCESS will be returned. If there is an error, the corresponding error code will be returned.

### <span id="page-1-4"></span>**See Also**

#### [BS2\\_GetDefaultResponseTimeout](http://kb.supremainc.com/bs2sdk./doku.php?id=en:bs2_getdefaultresponsetimeout)

From: <http://kb.supremainc.com/bs2sdk./>- **BioStar 2 Device SDK**

Permanent link: **[http://kb.supremainc.com/bs2sdk./doku.php?id=en:bs2\\_setdefaultresponsetimeout](http://kb.supremainc.com/bs2sdk./doku.php?id=en:bs2_setdefaultresponsetimeout)**

Last update: **2019/07/09 14:05**